# **Lamele Premium**

Wnętrze to nie tylko meble kuchenne czy pokojowe. To przestrzeń, którą możemy dowolnie aranżować według własnej koncepcji. Panele lamelowe to nowoczesny, designerski produkt który nada wnętrzu indywidualny charakter.

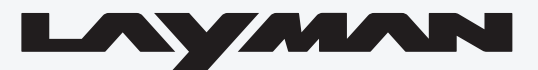

## Zeskanuj kod!

Szeroka oferta lameli ściennych online

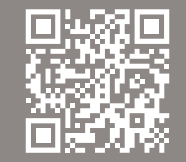

### **LAYMAN**

Produkujemy lamele o wybranym kolorze, kształcie i wymiarze pod projekty inwestcyjne.

Zamówienia inwestycyjne: profile@layman.pl

## Specjalna oferta dla inwestorów i architektów

82-300 Elbląg, ul. Słonecznikowa 10

tel.: +48 668 126 438 lamele@layman.pl

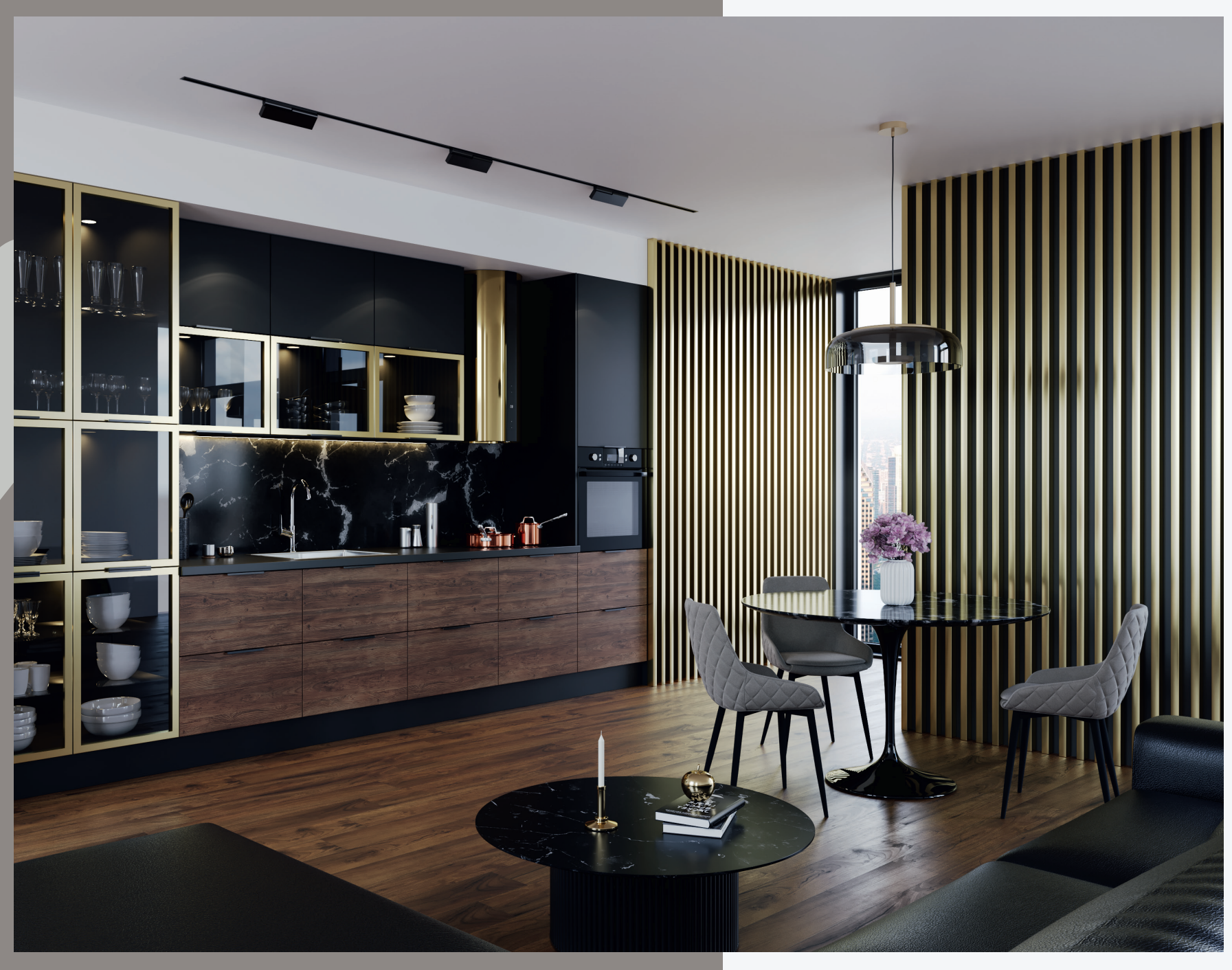

Dział handlowy:

Twoje mieszkanie wymaga remontu? Chcesz oddzielić salon od jadalni? Dosłownie postaw na lamele. Łatwy montaż oraz możliwość aranżacji na wielu płaszczyznach to ich główne atuty. Dają możliwość stworzenia zarówno ozdoby ściennej jak i efektownego przepierzenia.

Przykręć lub przyklej do ściany listwę montażową lub gotowy podkład. Krok 1 :

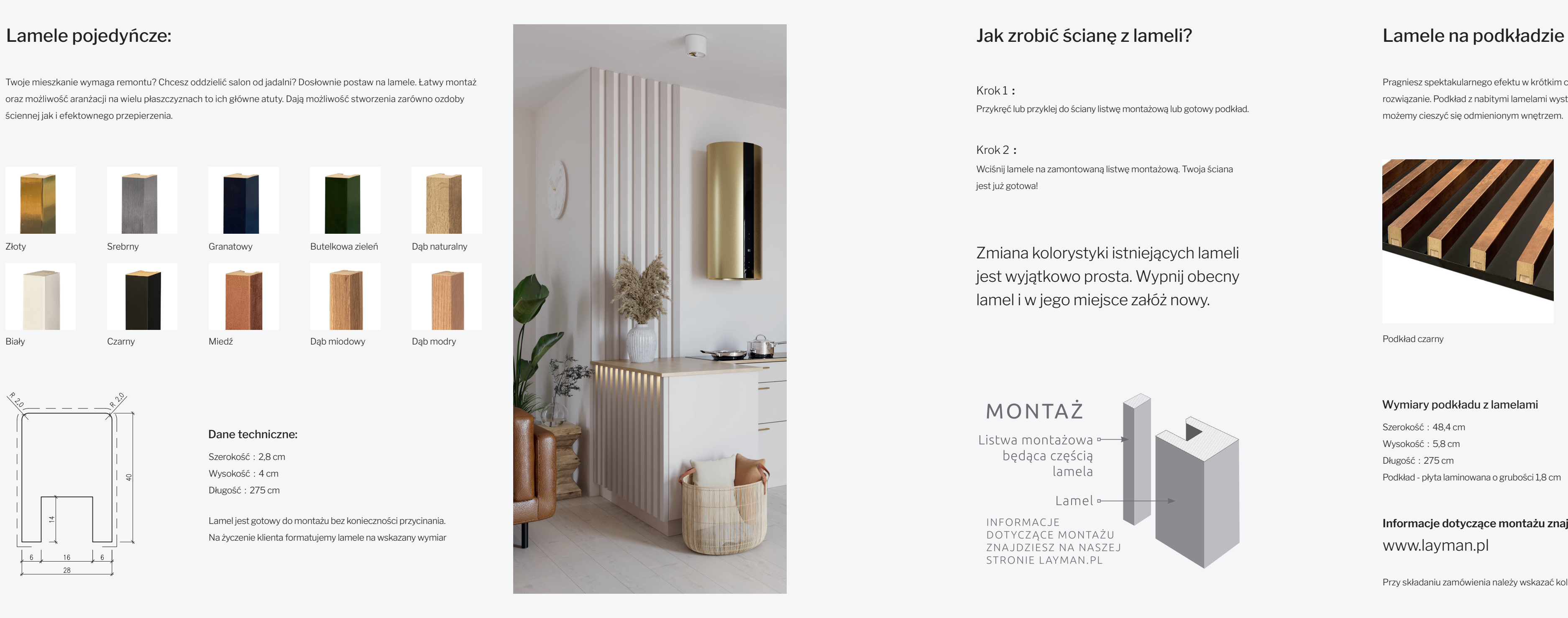

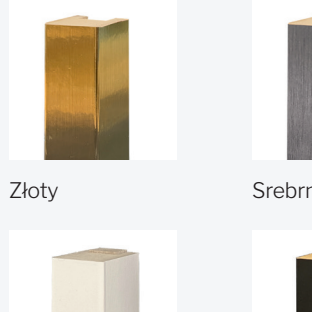

Biały

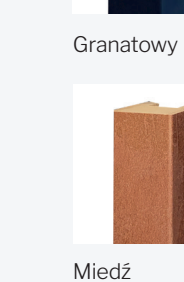

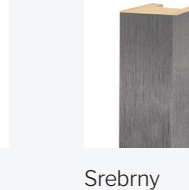

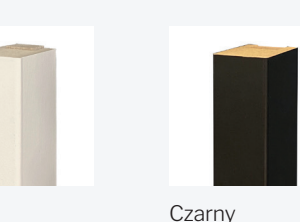

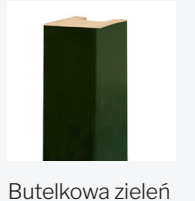

Dąb modry

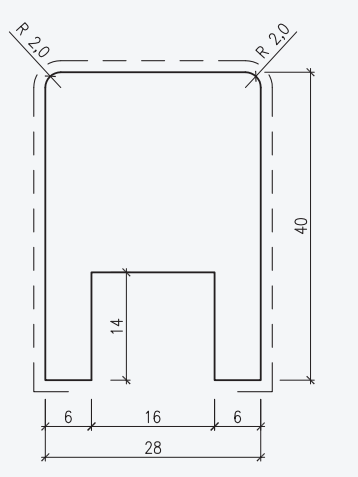

Dąb naturalny

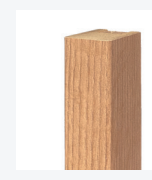

Dąb miodowy

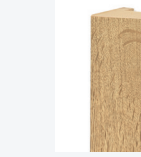

Pragniesz spektakularnego efektu w krótkim czasie, lamele na podkładzie to idealne rozwiązanie. Podkład z nabitymi lamelami wystarczy przytwierdzić do ściany i już możemy cieszyć się odmienionym wnętrzem.

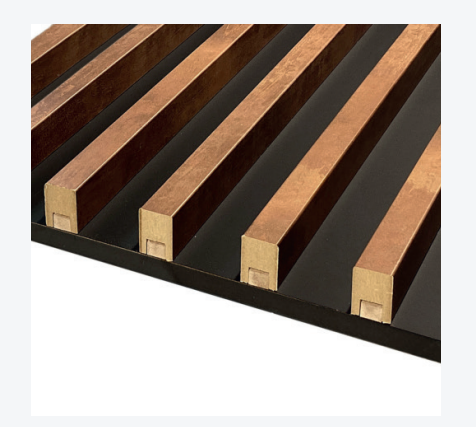

Przy składaniu zamówienia należy wskazać kolorystykę podkładu oraz kolor lameli

Lamel jest gotowy do montażu bez konieczności przycinania. Na życzenie klienta formatujemy lamele na wskazany wymiar Wciśnij lamele na zamontowaną listwę montażową. Twoja ściana jest już gotowa! Krok 2 :

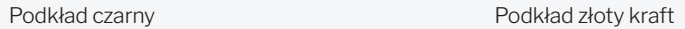

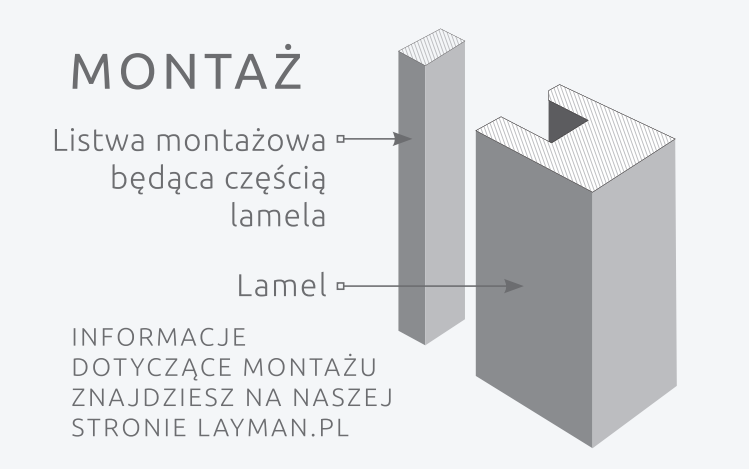

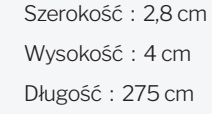

Szerokość : 48,4 cm Wysokość : 5,8 cm Długość : 275 cm Podkład - płyta laminowana o grubości 1,8 cm

#### Dane techniczne:

#### Wymiary podkładu z lamelami

## Informacje dotyczące montażu znajdziesz na naszej stronie: www.layman.pl

Zmiana kolorystyki istniejących lameli jest wyjątkowo prosta. Wypnij obecny lamel i w jego miejsce załóż nowy.